# CSE 160 Section 2

# Welcome :)

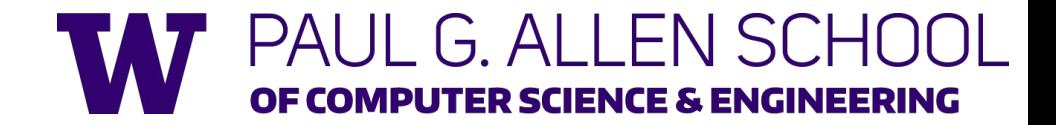

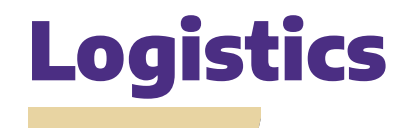

#### **Due 10/10: HW1**

**- expressions, printing, loops Due 10/12: Practice Problems Check in #1 Due 10/14: Practice Problems Check in #2**

**Note: we have an office hours queue - please use it :)**

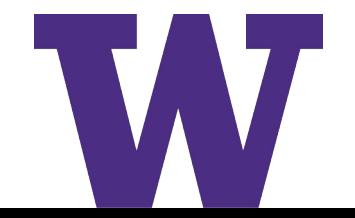

#### Lecture Key Points Review

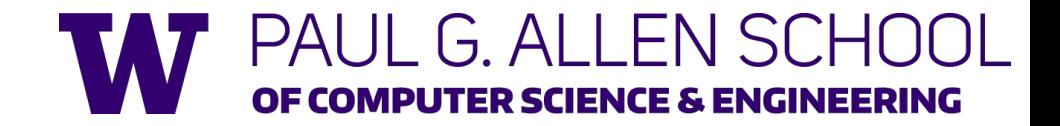

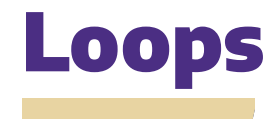

**- You can pick any variable name in place of "i" - Indentation is important - statements must be indented to be inside the loop**

**for** i **in** [0, 1, 2, 3]:

print(i)

**- [PythonTutor](https://pythontutor.com/render.html#code=for%20i%20in%20%5B0,1,2,3%5D%3A%0A%20%20%20%20print%28i%29&cumulative=false&curInstr=0&heapPrimitives=nevernest&mode=display&origin=opt-frontend.js&py=3&rawInputLstJSON=%5B%5D&textReferences=false)**

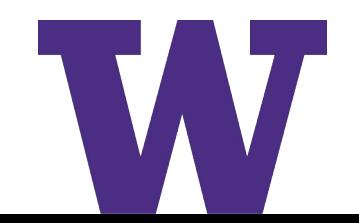

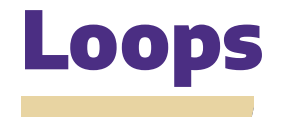

#### **Motivation:**

- **- avoid repeating code**
- **- code more readable**
- **- avoids bugs**
- **- easily change number of repetitions**

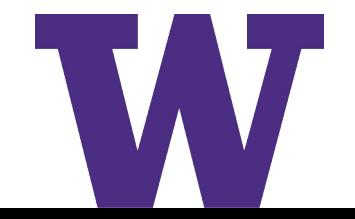

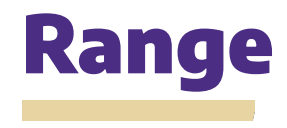

- **- range(start, stop, step)**
- **- for example: range(0, 3, 1) loops through [0, 1, 2]**
- **- range(start, stop) # step is 1**
- **- range(stop) # start is 0, step is 1**
- **- Start is inclusive, stop is exclusive (stops before that number)**

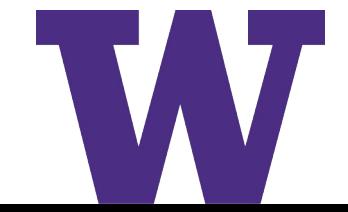

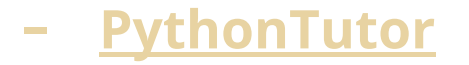

#### Section Handout Problems

- We won't get through all problems, but solutions will be posted!
- Great practice go to OH if you have questions!

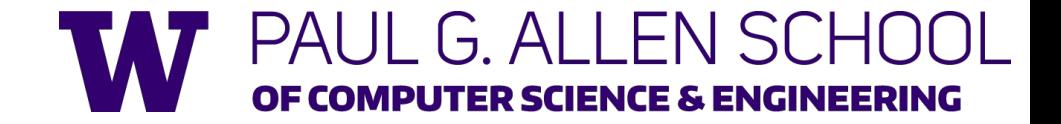

# 1. What is the data type?

- **ý. 42**
- **þ. 42 + 91 / 3.0**
- **ÿ. 42 / 5 + 2.0**
- **Ā. True**
- **ā. 42 < 45**
- **Ă. Not 42 < 91**
- **g. "May the force be with you."**
- **h. float(3) < 9**

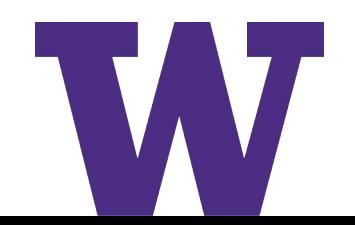

### 2. list to range and range to list

- **ý. [0, 1, 2, 3] range(0,4,1) OR range(4)**
- **þ. [-4, -3, -2, -1, 0] range(-4, 1, 1)**
- **ÿ. list(range(0, 10, 2))**
- **Ā. list(range(2,11,3))**
- **ā. [25, 20, 15, 10, 5, 0]**
- **Ă. list(range(1000, -100, -100))**

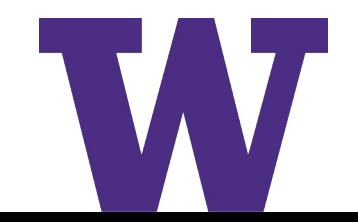

### 3. What is the output?

**for value in [1,3,5]:**

**print(value + value \*\* 2)**

**- [PythonTutor](https://pythontutor.com/render.html#code=for%20value%20in%20%5B1,3,5%5D%3A%0A%20%20%20%20print%28value%20%2B%20value%20**%202%29&cumulative=false&curInstr=7&heapPrimitives=nevernest&mode=display&origin=opt-frontend.js&py=3&rawInputLstJSON=%5B%5D&textReferences=false)**

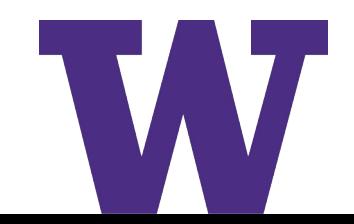

#### 4. Write a for loop for this output:

- 
- 
- 
- 
- 
- 

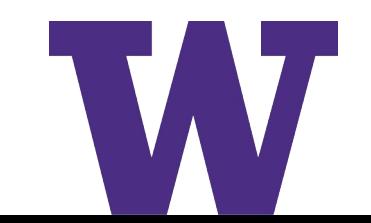

## 5. What is the output?

**for i in [1,2,3]: for j in [1,2,3]: print(i+j)**

**- [PythonTutor](https://pythontutor.com/render.html#code=for%20i%20in%20%5B1,2,3%5D%3A%0A%20%20%20%20for%20j%20in%20%5B1,2,3%5D%3A%0A%20%20%20%20%20%20%20%20print%28i%2Bj%29&cumulative=false&curInstr=25&heapPrimitives=nevernest&mode=display&origin=opt-frontend.js&py=3&rawInputLstJSON=%5B%5D&textReferences=false)**

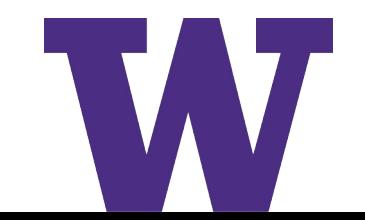

## 6. What is the output?

**sum = 0**

```
for i in [1,2,3]:
```

```
for j in [1,2,3]:
```

```
sum = sum + i
```
**print(sum)**

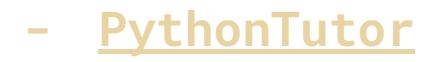

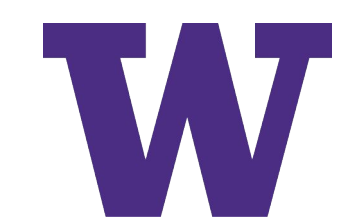

#### Homework 1

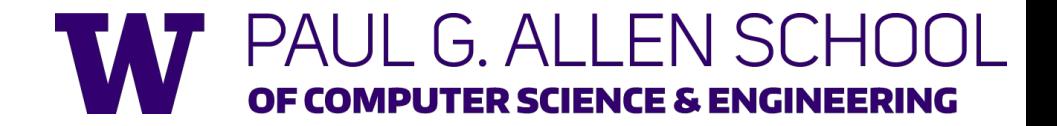

# HW 1 Overview

- **- Intro to Python**
- **- Use autograder to validate work**
- **- Watch out for formatting errors flake8!**
- **- Diffchecker is useful tool**

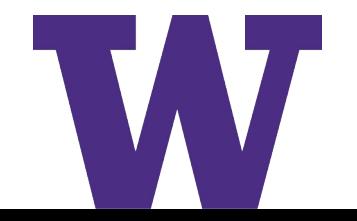

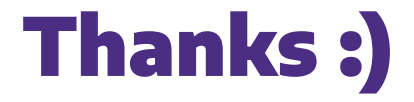

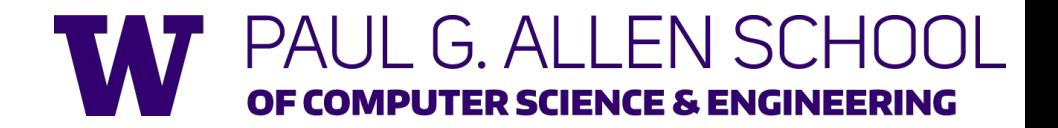